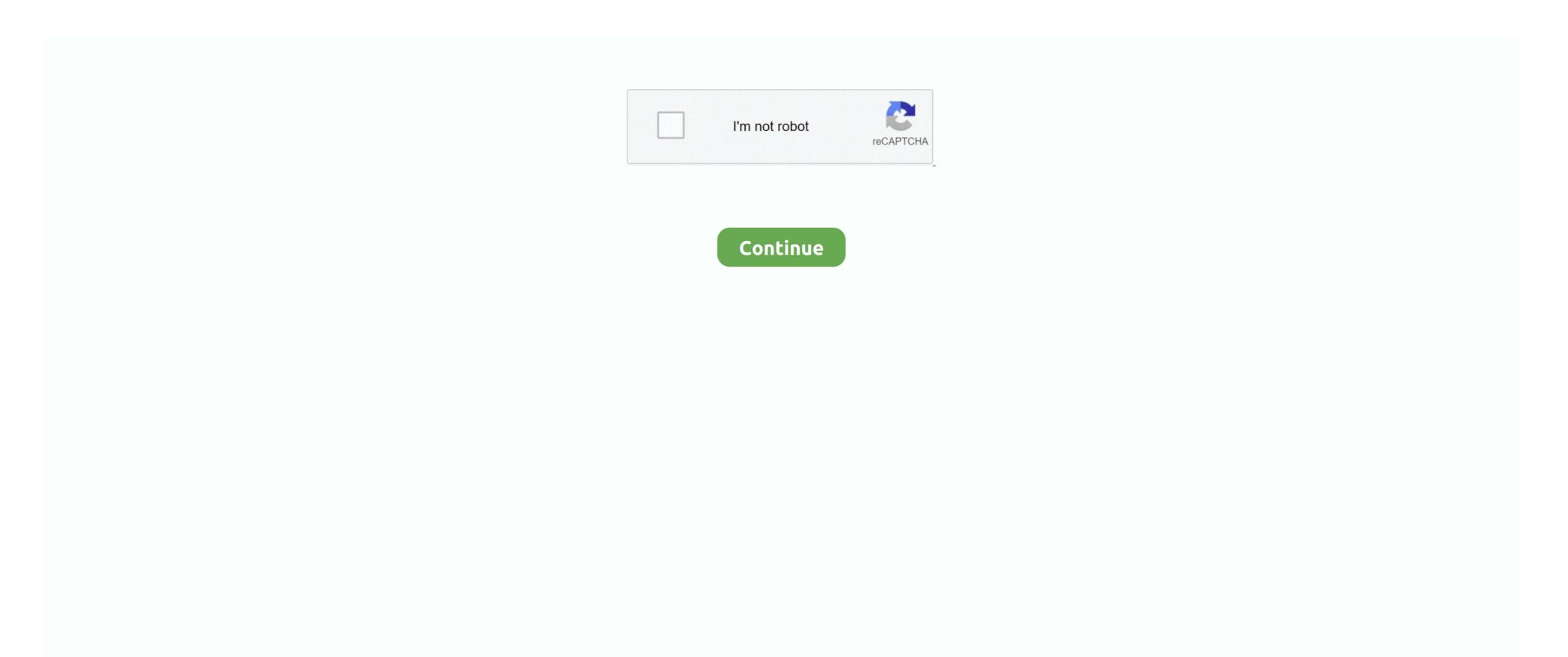

## The Bugblog: Microsoft Office For Mac

There's even a sharing button in the upper right corner that allows you to email the file as-is, convert it to PDF and send it, or share it for co-authoring. Duplicate contacts killing your productivity? See how Scrubly can help in this There are also some pretty big changes in how you save files.. One of the biggest issues so far seems to be with Excel When scrolling through a sheet there are stops and stutters that make seeing through a scroll nearly impossible.. Office 2019 is the next on-premises version of Word, Excel, PowerPoint, Outlook, Project, Visio, Access, and Publisher.. When the table is deselected, the tab goes away, as it should The new Outlook for Mac, but now non-Office 365 users can try it out, too.

Excel is also using way more RAM and CPU than it hopefully will in the final release. This integration also brings along things that Windows users have enjoyed for some time, including co-authoring documents and seamlessly moving from one device to another, but now the Mac is included. First, the Office team needs to make sure that the updated version isn't too far off from the previous one so as not to scare off longtime users, but also that it's close enough to the current Windows version to please Mac converts. Thankfully, the Ribbon is still present; even better, it's been cleaned up and streamlined. While the new Outlook for Mac looks cleaner and works with Exchange accounts better, Microsoft eliminated the ability to export ANY data out of the new email client, making backing up your contacts or using apps like Scrubly mostly impossible. What You Get The Office suite, including Word, Excel, PowerPoint, Outlook, and OneNote.

If you're a business user you also get SharePoint, marking the first time SharePoint has been integrated with Office for Mac, a huge deal for anyone using a Mac for work.. Here's everything you need to know about Microsoft Office for Mac 2016, including how to get your own preview copy for free.. It's recommended that you continue to use whatever you currently use for an office suite for important tasks while you run these preview versions, so if you have the space, keep old and new installed.. Office 365 ProPlus, the cloud-connected version of Office, delivers the most productive.. Issues and Caveats Before you jump ship and go all-in with Office for Mac 2016, there are a few things you should be aware of.. This might seem useless for Mac users, but for those switching from PC to Mac this is hugely helpful.. Each of these will install alongside your current versions and will not affect them at all, which is a good thing.. The Ribbon tabs have been cleaned up as well, with items better defined and organized than before.. First, this is only a beta version of the software This means that while it's mostly OK to use, there are bound to be some bugs in the machine, as well as some features that simply don't work.

Under the Hood There seem to be some pretty big things happening behind the scenes in the new Office for Mac. Microsoft last week confirmed that customers running Office for Mac will experience problems with the suite on Apple's new Lion operating system. For example, in Excel, table creation is now done under the Insert tab When a table is created, a new Table tab appears. With the visual updates that OS X has received since 2011, this is a very welcome change. It's no secret that Microsoft's Office suite for the Mac has needed some real attention. While we may give Microsoft some guff over waiting so long to update its Office for Mac suite, the truth is there's a fine line that must be walked. We're hoping this is something Microsoft changes for the final version of Office for Mac 2016.

From a dated look to missing functionality, Office for Mac 2011 isn't so great. There are small yet welcome changes, like the addition of Control-key shortcuts that function alongside their Command-key counterparts. Microsoft is finally updating Office for the Mac with Office 2016, and though it's still under development, the company's released the beta of Office for Mac 2016 as a free preview. Office for Mac 2016 now officially supports saving files to the cloud, as long as the cloud you're talking about is OneDrive. Changes in Look and Feel The dated look of Office 2011 is nowhere to be seen in the new version. Items are laid out to better mimic the current Windows version of Office while keeping its inherent Mac-specific feel.. The set of applications was last updated in 2011, and since then its issues and pain points have become glaringly obvious. There are good points and bad points, but overall Microsoft is heading in a solid direction. The most serious of the bugs crashes Communicator Today, we are announcing the general availability of Office 2019 for Windows and Mac. e10c415e6f